## EJEMPLO DE Analizador léxico en acción

Notas para la materia LENGUAJES DE PROGRAMACION (en construcción)

María de Guadalupe Cota Ortiz

### d  $\mathbf{i}$  $\sqrt{0}$  $\left( \right)$  $\overline{O}$ n  $\mathbf{1}$ n r  $\mathbf n$

Analizador léxico en acción

Buffer: f

### d  $\mathbf{i}$  $\sqrt{0}$  $\overline{0}$ r  $\overline{O}$  $\mathbf n$  $\mathbf{1}$  $\mathbf n$  $\mathbf n$

Analizador léxico en acción

**Buffer:** fo

### d  $\mathbf{i}$  $\sqrt{0}$  $\overline{0}$  $\overline{O}$  $\mathbf n$  $\mathbf{1}$  $\mathbf n$  $\mathbf n$

Analizador léxico en acción

**Buffer:** for

#### f o $\alpha$  | r | ( | i | n | d | = | 0 | ; | i | n | d | < | 1 | 0 | ; | i | n | d | + | + | ) | \0

Buffer:: for Lexema: for Componente léxico: Palabra Reservada Token:for

### Analizador léxico en acción d  $\mathbf{i}$  $\sqrt{0}$  $\overline{0}$  $\overline{O}$  $\mathbf n$  $\mathbf{1}$  $\mathbf n$ I  $\mathbf n$

Buffer: (

#### f $\Omega$  $\alpha$  | r | ( | i | n | d | = | 0 | ; | i | n | d | < | 1 | 0 | ; | i | n | d | + | + | ) | \0

Buffer: ( Lexema: ( Componente léxico: Símbolo especial literal Paréntesis que abre Token: (

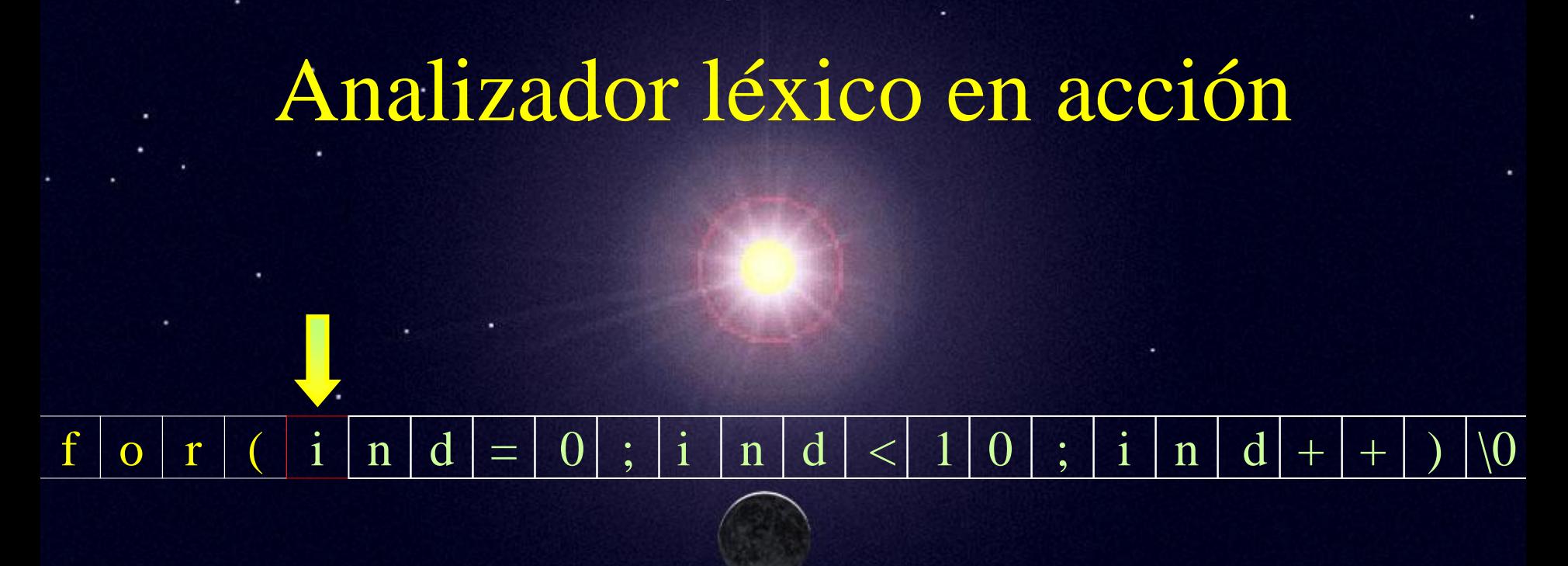

Buffer: i

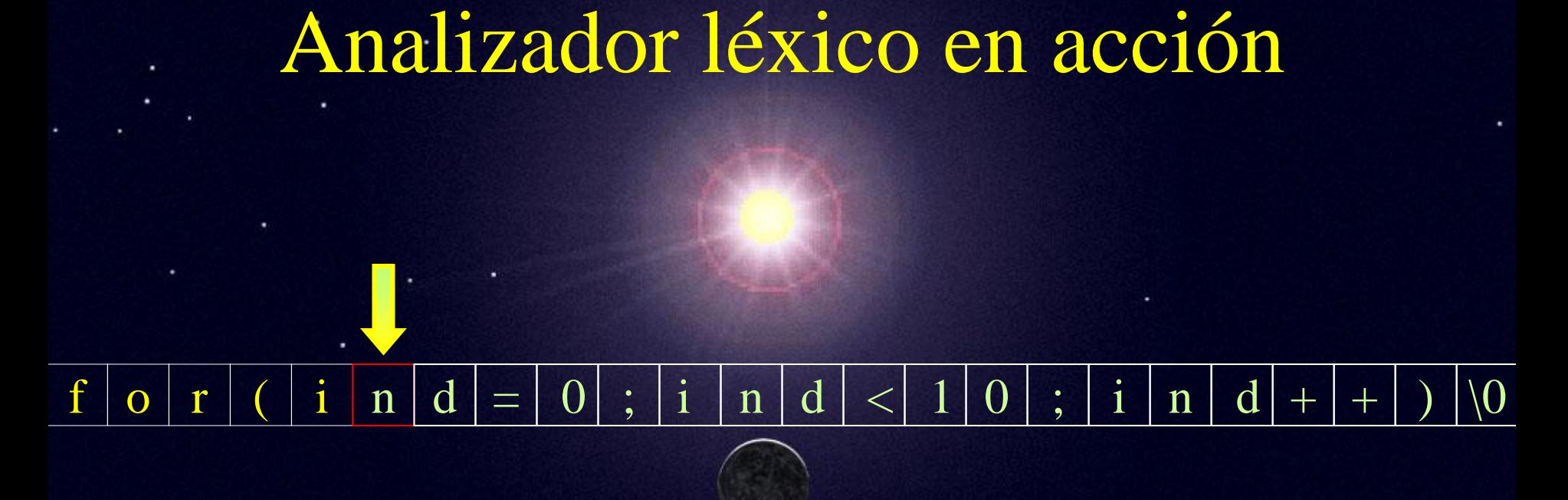

Buffer: in

### d  $\mathbf{i}$  $\sqrt{0}$  $\overline{0}$  $n$  $\overline{O}$  $\mathbf{1}$ n  $\mathbf n$

Analizador léxico en acción

Buffer: ind

#### f o $\alpha$  | r | ( | i | n | d | = | 0 | ; | i | n | d | < | 1 | 0 | ; | i | n | d | + | + | ) | \0

Buffer: ind Lexema: ind Componente léxico: Identificador Token: ind

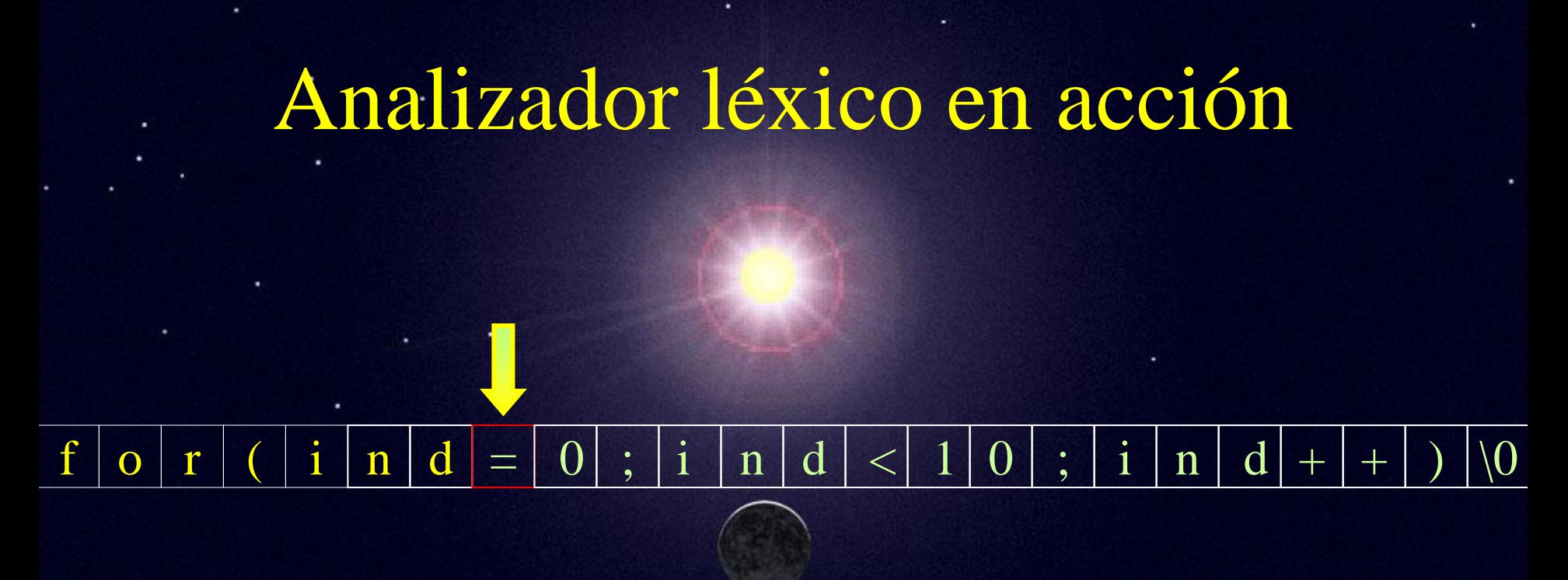

Buffer:  $=$ 

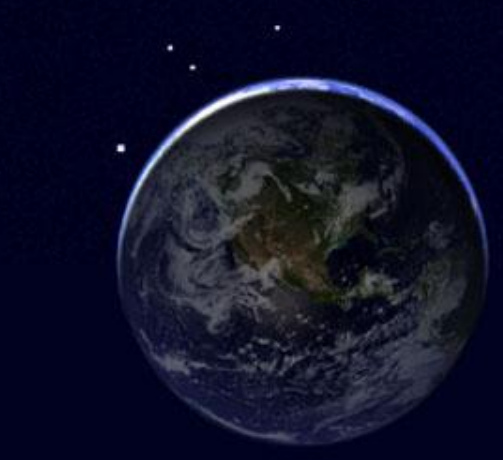

#### f $\Omega$  $\alpha$  | r | ( | i | n | d | = | 0 | ; | i | n | d | < | 1 | 0 | ; | i | n | d | + | + | ) | \0

Buffer: <sup>=</sup> Lexema: <sup>=</sup> Componente léxico: Operador asignación Token: <sup>=</sup>

### Analizador léxico en acción  $\mathbf{i}$  $\sqrt{0}$  $\overline{0}$ d  $\overline{O}$  $\mathbf n$  $\mathbf{1}$  $\mathbf n$  $\mathbf n$ T

Buffer: 0

#### f o $\alpha$  | r | ( | i | n | d | = | 0 | ; | i | n | d | < | 1 | 0 | ; | i | n | d | + | + | ) | \0

Buffer: 0 Lexema: 0 Componente léxico: Identificador Token: ind

### Analizador léxico en acción  $\sqrt{0}$ d O  $\overline{O}$ n  $\mathbf{1}$  $\mathbf n$  $\mathbf n$ T

Buffer:;

#### f $\Omega$  $\alpha$  | r | ( | i | n | d | = | 0 | ; | i | n | d | < | 1 | 0 | ; | i | n | d | + | + | ) | \0

Buffer: ; Lexema: ; Componente léxico: Símbolo especial literal punto y coma Token: ;

#### $\sqrt{0}$ d C  $\overline{O}$  $\mathbf n$  $\mathbf{1}$  $\mathbf n$  $\mathbf r$  $\mathbf n$

Buffer: i

#### $\sqrt{0}$ d  $\bigcirc$  $\overline{O}$  $\mathbf n$  $\mathbf{1}$  $\mathbf n$  $\mathbf r$ n

Buffer: in

#### $\sqrt{0}$ d  $\Omega$  $\bigcirc$  $\overline{O}$  $\mathbf{1}$  $\mathbf n$  $\mathbf n$  $\mathbf n$ T

Buffer: ind

#### f o $\alpha$  | r | ( | i | n | d | = | 0 | ; | i | n | d | < | 1 | 0 | ; | i | n | d | + | + | ) | \0

Buffer: ind Lexema: ind Componente léxico: Identificador Token: ind

#### $\sqrt{0}$  $\mathbf{i}$ d  $\bigcirc$  $\Omega$  $\overline{O}$  $\mathbf n$  $\mathbf n$  $\mathbf r$  $\mathbf n$

Buffer: <

#### f $\Omega$  $\alpha$  | r | ( | i | n | d | = | 0 | ; | i | n | d | < | 1 | 0 | ; | i | n | d | + | + | ) | \0

Buffer: < Lexema: < Componente léxico: Operador lógico menor que Token: <

#### $\overline{0}$  $\sqrt{0}$  $\mathbf{i}$ d  $\bigcirc$  $\overline{O}$  $\mathbf n$ n  $\mathbf r$  $\mathsf{\eta}$

Buffer: 1

# Analizador léxico en acción f o $\alpha$  | r | ( | i | n | d | = | 0 | ; | i | n | d | < | 1 | 0 | ; | i | n | d | + | + | ) | \0

Buffer: 10

#### f o $\alpha$  | r | ( | i | n | d | = | 0 | ; | i | n | d | < | 1 | 0 | ; | i | n | d | + | + | ) | \0

Buffer: 10 Lexema: 10 Componente léxico: Identificador Token: 10

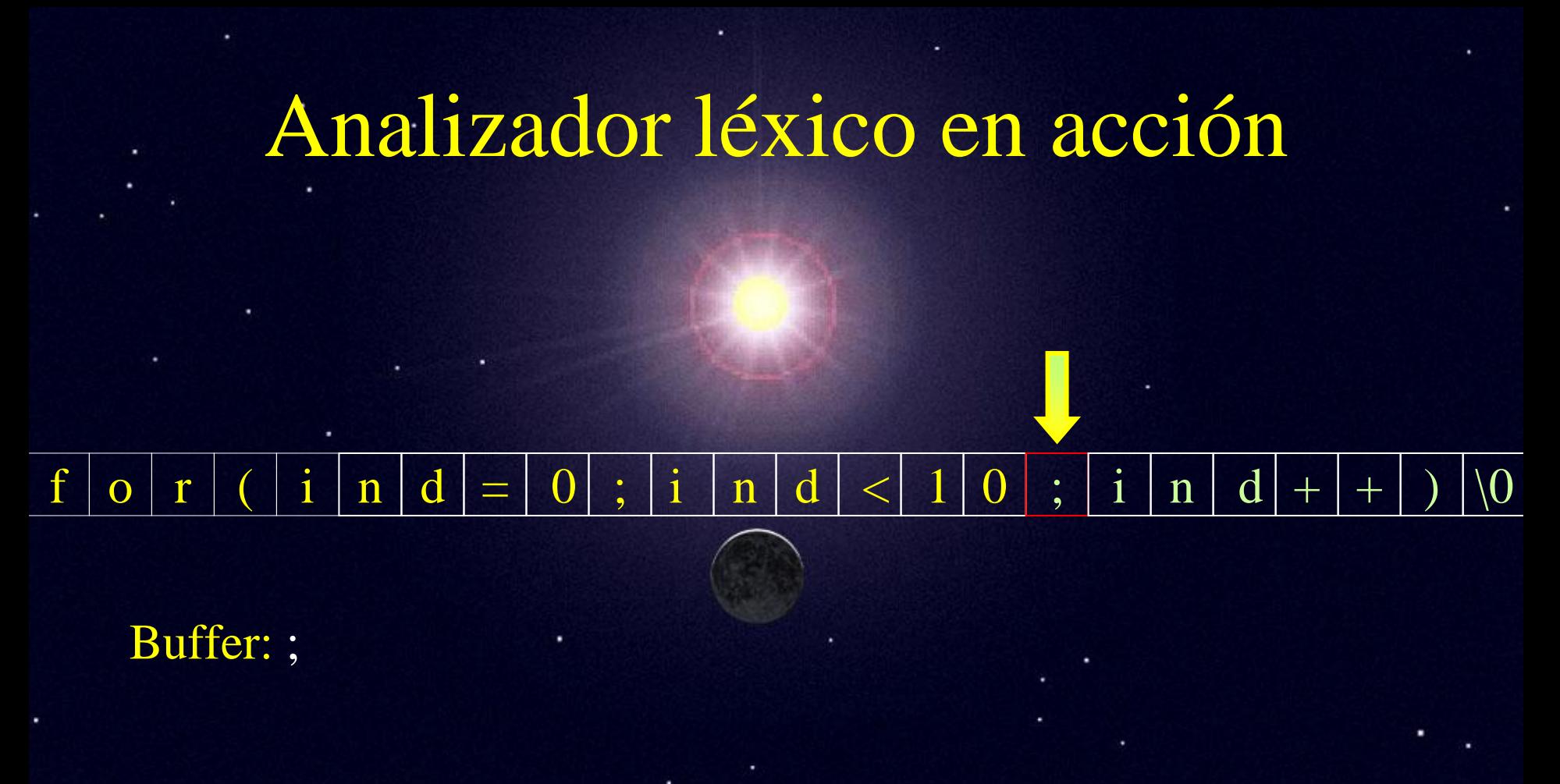

#### f $\Omega$  $\alpha$  | r | ( | i | n | d | = | 0 | ; | i | n | d | < | 1 | 0 | ; | i | n | d | + | + | ) | \0

Buffer: ; Lexema: ; Componente léxico: Símbolo especial literal punto y coma Token: ;

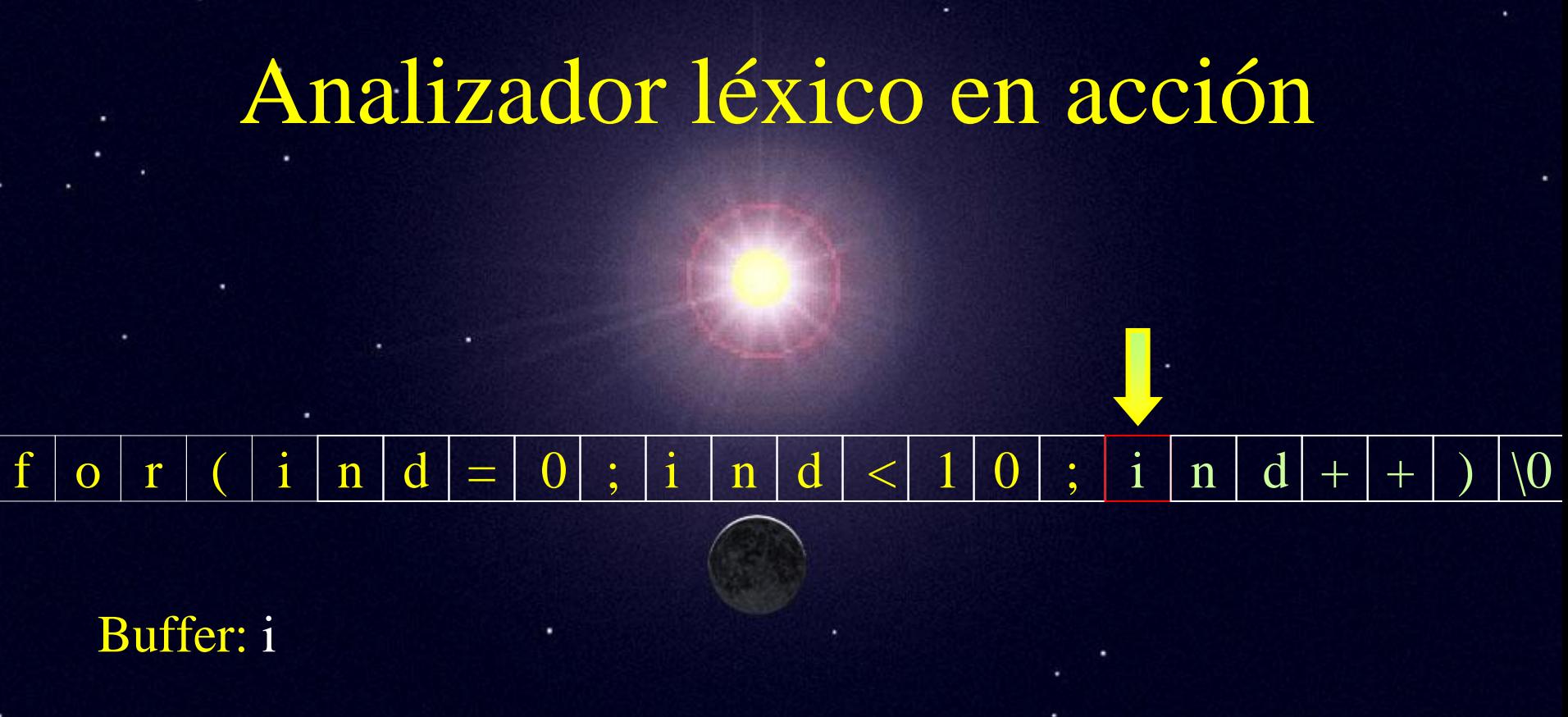

### Analizador léxico en acción  $\mathbf{i}$  $\sqrt{0}$ d d  $\bigcirc$ n  $\overline{O}$  $\mathbf n$  $\mathbf{1}$ T  $\mathsf{n}$ Buffer: in

### Analizador léxico en acción  $\sqrt{0}$  $\mathbf i$ d d  $\bigcirc$ n  $\Omega$  $\mathbf n$ T  $\mathsf{n}$

Buffer: ind

#### f o $\alpha$  | r | ( | i | n | d | = | 0 | ; | i | n | d | < | 1 | 0 | ; | i | n | d | + | + | ) | \0

Buffer: ind Lexema: ind Componente léxico: Identificador Token: ind

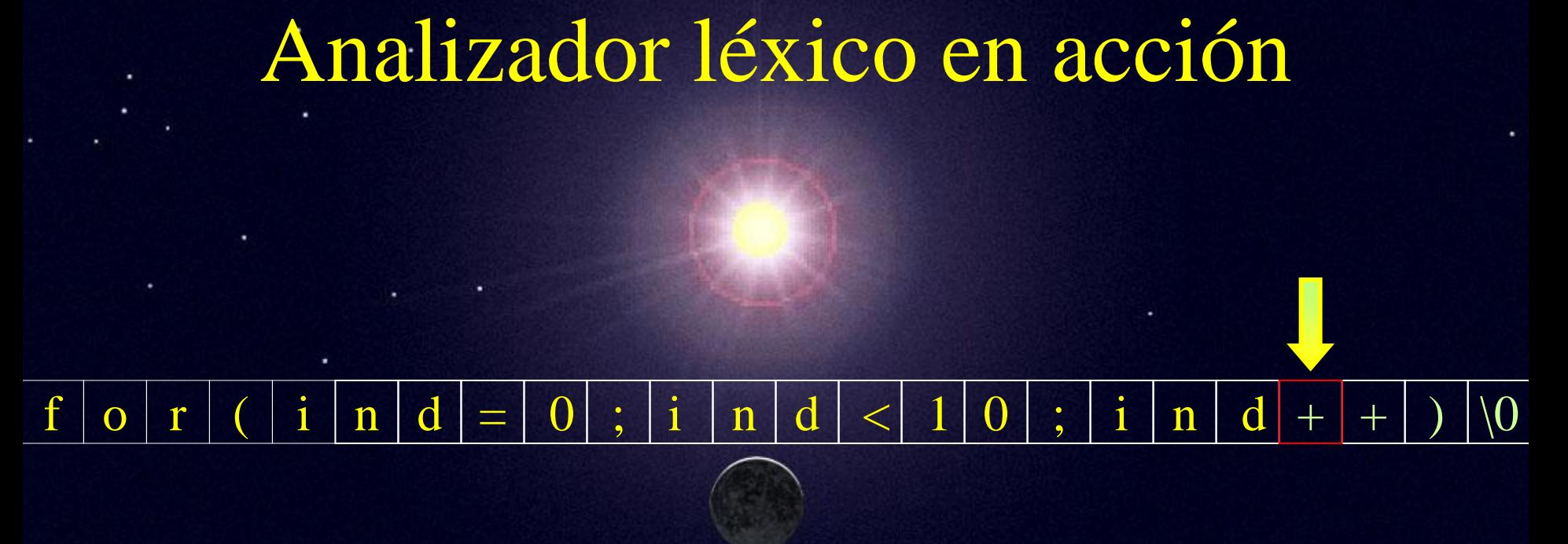

Buffer: +

### Analizador léxico en acción  $\setminus 0$ d  $\bigcirc$  $\overline{O}$  $\mathbf n$  $\mathbf{1}$ n T  $\mathsf{n}$

Buffer: ++

#### f $\Omega$  $\alpha$  | r | ( | i | n | d | = | 0 | ; | i | n | d | < | 1 | 0 | ; | i | n | d | + | + | ) | \0

Buffer: ++ Lexema: ++ Componente léxico: Operador incremento Token: ++

## Analizador léxico en acción d  $\bigcirc$  $\mathbf{1}$  $\mathbf{1}$  $\Omega$  $\mathbf n$  $\mathbf n$ T  $\mathsf{n}$ Buffer: )

#### f $\Omega$  $\alpha$  | r | ( | i | n | d | = | 0 | ; | i | n | d | < | 1 | 0 | ; | i | n | d | + | + | ) | \0

Buffer: ) Lexema: ) Componente léxico: Símbolo especial literal paréntesis que cierra Token: )

# Analizador léxico en acción f o $\alpha$  | r | ( | i | n | d | = | 0 | ; | i | n | d | < | 1 | 0 | ; | i | n | d | + | + | ) | \0 Buffer:  $\setminus 0$

#### f o $\alpha$  | r | ( | i | n | d | = | 0 | ; | i | n | d | < | 1 | 0 | ; | i | n | d | + | + | ) | \0

Buffer: \0 Lexema: \0 Componente léxico: Secuencia de escape fin de cadena Token: \0